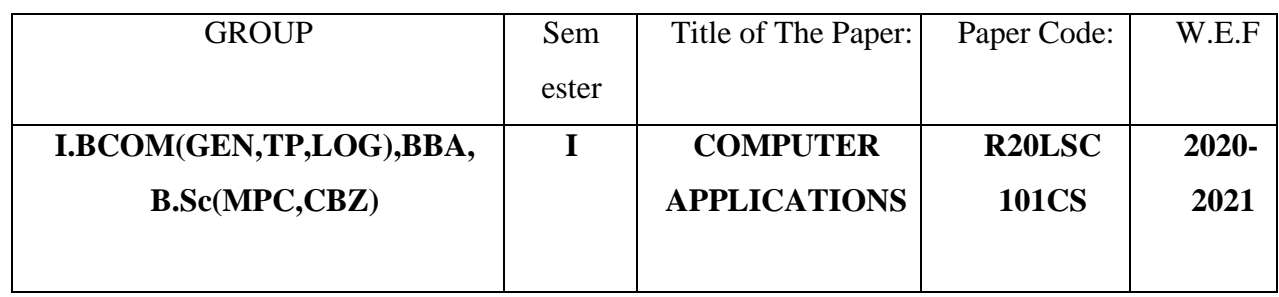

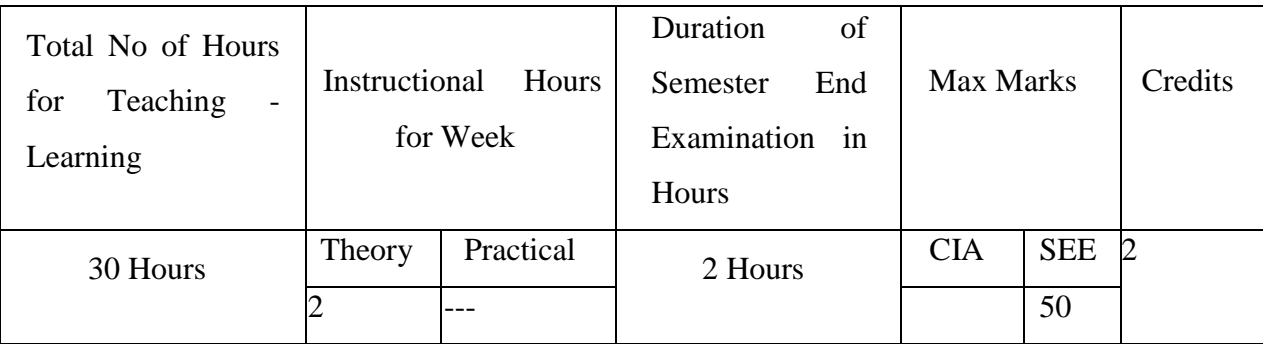

#### **Objectives:**

This course aims at providing exposure to students in skill development towards basic office applications.

### **Course Learning Outcomes:**

After successful completion of the course, student will be able to:

- 1. Demonstrate basic understanding of computer hardware and software.
- 2. Apply skills and concepts for basic use of a computer.
- 3. Identify appropriate tool of MS office to prepare basic documents, charts, spreadsheets and presentations.
- 4. Create personal, academic and business documents using MS office.
- 5. Create spreadsheets, charts and presentations.
- 6. Analyze data using charts and spread sheets.

#### **Unit-I: (08 hrs)**

Basics of Computers: Definition of a Computer - Characteristics of computers, Applications of Computers – Block Diagram of a Digital Computer – I/O Devices, hardware, software human ware, application software, system software, Memories - Primary, Auxiliary and Cache Memory.

MS Windows – Desktop, Recycle bin, My Computer, Documents, Pictures, Music, Videos, Task Bar, Control Panel.

#### **Unit-II: (08 hrs)**

MS-Word : Features of MS-Word - MS-Word Window Components - Creating, Editing, Formatting and Printing of Documents – Headers and Footers – Insert/Draw Tables, Table Auto format – Page Borders and Shading – Inserting Symbols, Shapes, Word Art, Page Numbers, Mail Merge.

#### **Unit-III: (10 hrs)**

MS-Excel : Overview of Excel features – Creating a new worksheet, Selecting cells, Entering and editing Text, Numbers, Inserting Rows/Columns –Changing column widths and row heights, Formulae, Referencing cells , Changing font sizes and colors, Insertion of Charts, Auto fill, Sort.

MS-PowerPoint: Features of PowerPoint – Creating a Presentation - Inserting and Deleting Slides in a Presentation – Adding Clip Art/Pictures -Inserting Other Objects, Audio, Video - Resizing and scaling of an Object – Slide Transition – Custom Animation.

#### RECOMMENDED CO-CURRICULAR ACTIVITIES: (04 hrs)

(Co-curricular activities shall not promote copying from textbook or from others work and shall encourage self/independent and group learning)

- 1. Assignments (in writing and doing forms on the aspects of syllabus content and outside a. the syllabus content. Shall be individual and challenging)
- 2. Student seminars (on topics of the syllabus and related aspects (individual activity))
- 3. Quiz, Group Discussion
- 4. Solving MCQ's available online.
- 5. Suggested student hands on activities:
	- Create two folders, Rename the folder, create two files each using notepad and paint, move the files from one folder to another folder, delete a file you have created, copy and paste text within notepad.
	- Create a letter head for your college with watermark, your resume, visiting card, brochure for your college activity, organization chart for your college, any advertisement, Prepare your Class time table.
	- Prepare your mark sheet, Prepare your class time table, Prepare a salary bill for an organization, Sort the bill as per the alphabetical order of the names, Get online weather data and analyze it with various charts.

Create a PowerPoint presentation for a student seminar.

### REFERENCE BOOKS:

- 1. Working in Microsoft Office Ron Mansfield TMH.
- 2. MS Office 2007 in a Nutshell –Sanjay Saxena Vikas Publishing House.
- 3. Excel 2020 in easy steps-Michael Price TMH publications

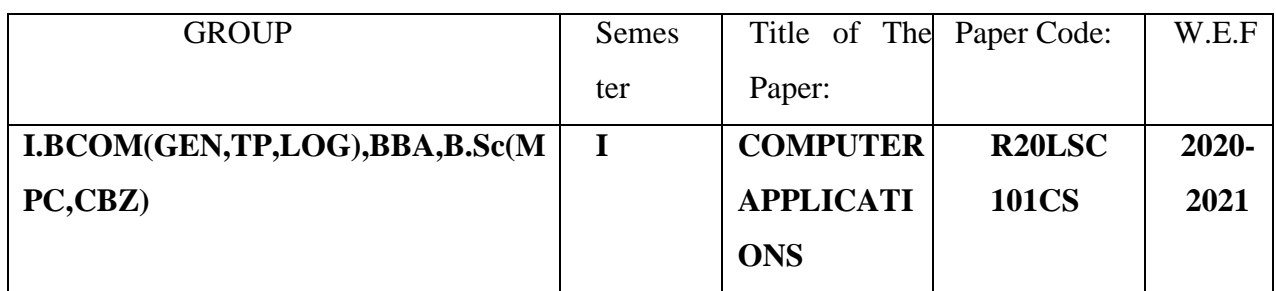

#### Model Question Paper

#### **Section-A**

(Total:  $4x5 = 20$  Marks)

(Answer any four questions. Each answer carries 5 marks

(Total 8 questions. At least 1 question should be given from each Unit)

- 1. Explain characteristics of computer.
- 2. write about recycle bin?
- 3. Explain features of MS word.
- 4. Explain table auto format in MS word.
- 5. Explain Sort option in MS Excel.
- 6. Explain features of PowerPoint presentation.
- 7. Describe the cache memory.
- 8. Explain Page Borders and Shading in MS word.

### Section- B

(Total:  $3x10 = 30$  Marks)

(Answer any three questions. Each answer carries 10 marks

(Total five questions. At least 1 question should be given from each Unit)

- 1. Explain Block Diagram of a Digital Computer
- 2. Explain different types of memories in computer.
- 3. Explain mail merge in MS word.
- 4. Explain cell referencing in MS excel
- 5 Explain slide transition in PowerPoint.

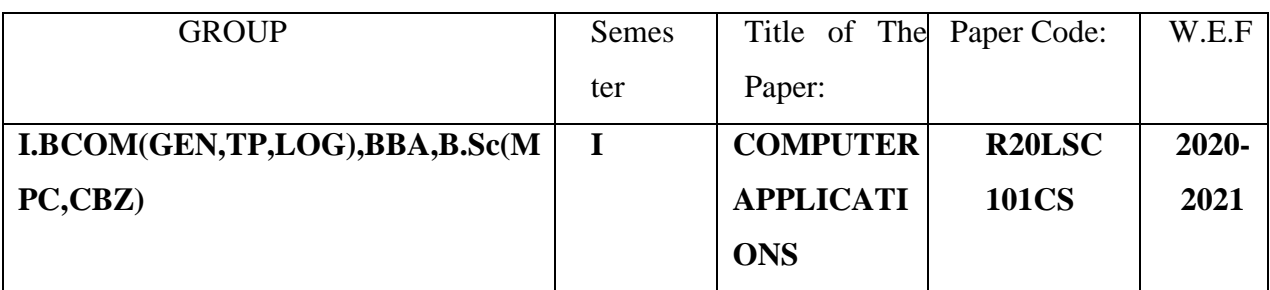

# **BLUE PRINT**

## **SECTION A (5\*5=25 Marks)**

 $\geq$  5 Questions to be answered out of 8 Questions

# **SECTION B (5\*10=50 Marks)**

 $\geq$  3 Questions to be answered out of 5 Questions

# **Illustration of Model Question Paper**

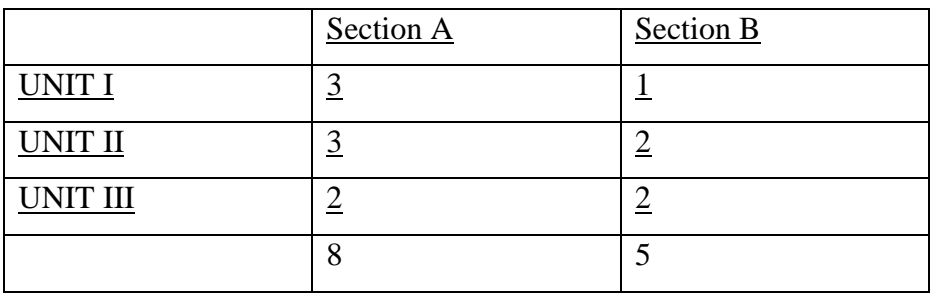